Subject: Feature Request: After Merging Multiple Rows Posted by [richards99](https://openmolecules.org/forum/index.php?t=usrinfo&id=731) on Sun, 31 May 2020 10:40:12 GMT [View Forum Message](https://openmolecules.org/forum/index.php?t=rview&th=374&goto=931#msg_931) <> [Reply to Message](https://openmolecules.org/forum/index.php?t=post&reply_to=931)

Hi,

After merging multiple rows together on a common value in a column, it would be useful if it was possible to be able to select multiple columns, or even choose to use all columns of the same datatype to define how the values should be merged.

At the moment you need to right click on each column header and choose "Show Merged Values as..". This can become very time consuming.

Thanks,

Simon.

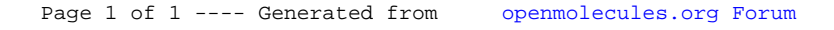